## **Project Confidence Crack Activation Code Download For PC**

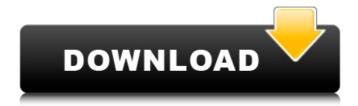

**Project Confidence Product Key Free** 

Project Confidence is an interesting piece of software functioning as a Microsoft Project plugin and aiming to provide you with the ability to use Monte Carlo simulations to track the possible outcome of your project. The plugin integrates into the Microsoft Project ribbon, for ease of use, allowing you to work with it

whenever you need. It can provide you with information about the importance of every step in a project and estimate the likeliest finish date, while also listing possible schedule issues that may cause trouble in finalizing the project. You can also use Project Confidence to... ConlangGen has created a language development kit for Fuzzy Math: Fuzzy Math is a

complete language based on a true computational model of mathematics. It can describe concepts like exponentiation, trigonometry, vectors, fractions, functions, the real numbers, and many more. It has the ability to be learned, and is therefore intuitive and easy to use. Fuzzy Math can also be used to create high quality documents and simulations with the

simulation model. It has a rich... (83987 words) 2.27 MB ConlangGen - Fuzzy Math Toolkit ConlangGen has created a language development kit for Fuzzy Math: Fuzzy Math is a complete language based on a true computational model of mathematics. It can describe concepts like exponentiation, trigonometry, vectors, fractions, functions, the real numbers, and many

more. It has the ability to be learned, and is therefore intuitive and easy to use. Fuzzy Math can also be used to create high quality documents and simulations with the simulation model. It has a rich... Stanford University Math Plots - Matlab code that performs mathematical simulations over a given set of conditions (2186 words) 8.61 MB Stanford

University Math Plots -Matlab code that performs mathematical simulations over a given set of conditions (2443 words) 8.62 MB Stanford University Math Plots -Matlab code that performs mathematical simulations over a given set of conditions (2233 words) 8.64 MB Stanford University Math Plots -Matlab code that performs mathematical simulations

over a given set of conditions (2049 words) 8.66 MB Stanford University Math Plots -

**Project Confidence Crack + Activation Code** 

====== Project
Confidence Full Crack is an interesting piece of software functioning as a Microsoft Project plugin and aiming to provide you with the ability to use Monte Carlo simulations to

track the possible outcome of your project. The plugin integrates into the Microsoft Project ribbon, for ease of use, allowing you to work with it whenever you need. It can provide you with information about the importance of every step in a project and estimate the likeliest finish date, while also listing possible schedule issues that may cause trouble in finalizing

the project. So you want a job when you graduate from university. If you're lucky you might be able to afford one yourself, and you're all set. But what if things go badly? For example: you don't get a job and you're too much in debt to borrow any money. Or what if you receive a job offer and it doesn't pay enough? Well, there are lots of other options. All you need is a bit of luck to

get to them all. Project Confidence For Windows 10 Crack's focus is on general skills that go far beyond what are currently being taught in universities. Studying engineering, IT or maths will almost guarantee you a job. But what if you're not sure about yourself? **Project Confidence** Activation Code is a generalist skill that can give you the edge in any

situation you might find yourself in, giving you the chance to change your life. **Project Confidence** Download With Full Crack aims to ensure that your time spent at university will matter. Every investment we make will help ensure that a better, more interesting life awaits you after you graduate. How Project Confidence works: ========

One of the great things about Project Confidence is that it is data driven. Every skill we teach you teaches you to link data to your emotions. Imagine that you've just applied to university and you hear back from your university that they're unable to offer you an offer because of your course choices. If they do offer you an offer, then you know that your financial situation means

that you can't afford to attend. Well, you're not alone. Millions of other students are in the same boat. The problem is, they weren't aware until then that it was a problem. They were thinking that they were a good match with the course, they'd studied hard enough. They knew they had to get top marks, but they never considered they could get into debt. Now they are

## faced with a life changing decision b7e8fdf5c8

User Interface This is a very well-designed and user-friendly plugin. There are three main windows that you can access: Project This is a window for managing the different status of the project and task you are working on. You can display this pane on the left side of the project screen, or as a task pane on the right side.

Task If you need to track the activities of a particular task, this is the place to do it. Results If you need to display the dates of possible completion of a task, this is the place to do it. When you open Project Confidence, you have a number of options you can change in order to adapt the plugin for your own needs. Appearance The default appearance of the

plugin's icons and font color is mostly black with a slightly green look. This is especially visible on the task pane. In the project pane, the project name is in bold, as are the data fields of the task. In the task pane, you see the possible scenarios displayed for your task in a series of tabs, each with its own font color, if applicable. Windows Project Status If you select

the Project Status option, you can change the default display status of the project. The default value is "Remaining", meaning that the project can still be finished if no other issues are found. This is the value you will typically see. Cost versus Duration If you select the Cost Versus Duration option, you can change the default display value of the cost of a task in relation to

the duration of that task. The default value for a task is 100%, meaning that the estimated cost is the same as the estimated duration for that task. If you want a task to have a lower cost than its duration, you can select a value ranging from 0 to 100%. Recurrence If you select the Recurrence option, you can change the default display of recurring tasks for a project. There

are basically two ways to use the Recurrence feature: On recurring task: In this example, the Recurrence icon is blue. To add a recurring task, you select it, and then press the "Next >" button. You can see this method in use on the left side of the project screen.

What's New In?

## **System Requirements:**

Game Requirements: Recommended For a smooth gameplay experience: Game Recommended: For a smooth gameplay experience: ~~~~~

Installation: Please be aware that you need a modern graphic card to

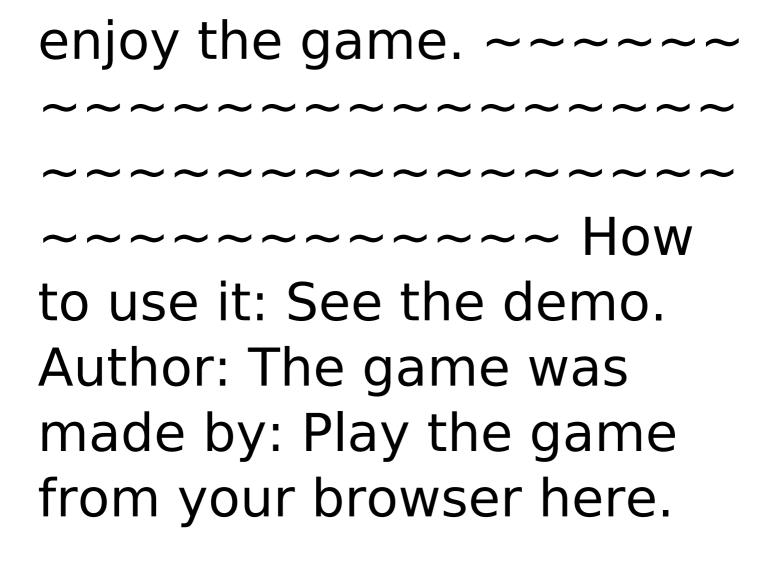

https://training.cybersecurityinstitute.co.za/blog/index.php?entryid=4779

https://www.fooos.fun/social/upload/files/2022/07/Y4mgkDPT8tB67WmpOhKn\_04\_52c6264dd6f6c9b589f35 72af56ee10d\_file.pdf

https://designfils.eba.gov.tr/blog/index.php?entryid=83471

https://helpmefinancials.com/keep-alive-3-0-12-1-crack-free-pc-windows-latest-2022/

https://www.gayleatherbiker.de/upload/files/2022/07/NyhRSABsqlKs3tnZ63tu\_04\_67fcf8069faee2b2cd41dd2ad6be978f file.pdf

http://buirogsell.yolasite.com/resources/EZ-WAV-Splitter--Free-X64-Updated-2022.pdf

https://www.tailormade-logistics.com/sites/default/files/webform/lagcar885.pdf

https://sibparishnaacp.org/2022/07/04/ad-group-manager-crack-patch-with-serial-key-download/

 $\underline{https://www.southboroughtown.com/sites/g/files/vyhlif7351/f/uploads/southborough-business-permitting-guide-final.pdf}$ 

https://secret-bayou-45441.herokuapp.com/yoodanc.pdf

 $\underline{https://artienz.com/upload/files/2022/07/IEzoNPtIKOtnqElOIMOs\_04\_67fcf8069faee2b2cd41dd2ad6be978f\_file.pdf}$ 

https://p2p-tv.com/easy-command-download/

https://bluesteel.ie/wp-content/uploads/2022/07/yiesoliv.pdf

http://www.ctgkantho.com/archives/6179

https://thecryptowars.com/wp-content/uploads/2022/07/langpat.pdf

https://hilivecourses.com/ping-terminal-crack-license-key-updated-2022/

https://movingservices.us/index.php/2022/07/04/photo-blowup-crack-download/

/شويز /https://onlinenews.store/syntactic-tree-designer-crack/

 $\frac{http://reddenegocios.garantizamifuturo.com/upload/files/2022/07/is1mPZV2e4ew6OTtk6ai\_04\_67fcf8069faee2b2cd41dd2ad6be978f\_file.pdf$ 

| https://ipavif.com/uplo           | pad/files/2022/07/KSv  | wVMI29iiaPAIT2NC( | OI 04 67fcf8069fae         | e2h2cd41dd2ad6  | she978f fi                 |
|-----------------------------------|------------------------|-------------------|----------------------------|-----------------|----------------------------|
| https://ipayif.com/uplo<br>le.pdf | 3dd/111c3/2022/01/1101 |                   | <u>9,_0 1_071010003140</u> | CEDECA FEMALOGO | <u>, 5 C 5 7 G 1 _ 1 1</u> |
|                                   |                        |                   |                            |                 |                            |
|                                   |                        |                   |                            |                 |                            |
|                                   |                        |                   |                            |                 |                            |
|                                   |                        |                   |                            |                 |                            |
|                                   |                        |                   |                            |                 |                            |
|                                   |                        |                   |                            |                 |                            |
|                                   |                        |                   |                            |                 |                            |
|                                   |                        |                   |                            |                 |                            |
|                                   |                        |                   |                            |                 |                            |
|                                   |                        |                   |                            |                 |                            |
|                                   |                        |                   |                            |                 |                            |
|                                   |                        |                   |                            |                 |                            |
|                                   |                        |                   |                            |                 |                            |
|                                   |                        |                   |                            |                 |                            |
|                                   |                        |                   |                            |                 |                            |
|                                   |                        |                   |                            |                 |                            |
|                                   |                        |                   |                            |                 |                            |
|                                   |                        |                   |                            |                 |                            |
|                                   |                        |                   |                            |                 |                            |
|                                   |                        |                   |                            |                 |                            |
|                                   |                        |                   |                            |                 |                            |